# CSE 167: Introduction to Computer Graphics Lecture 10: Scene Graph

Jürgen P. Schulze, Ph.D. University of California, San Diego Fall Quarter 2013

### Midterm

- Midterm has been graded
  - A score of 90 in the exam will count as a grade of 100
- Please return midterm after review if you want to discuss with me later
  - Otherwise feel free to keep it

| # Submissions | 112  |
|---------------|------|
| Average score | 60.0 |
| Median score  | 61.0 |
| Highest score | 89.5 |
| Lowest score  | 9.5  |

### Announcements

- Homework #4:
   Glee web site has been down:
   Matteo put files on Dropbox link: see course forums
- ▶ Homework #5 discussion on Monday, Nov 4

### Lecture Overview

- Scene Graphs & Hierarchies
  - Introduction
  - Data structures
- Performance Optimization
  - Level-of-detail techniques
  - View Frustum Culling

## Rendering Pipeline

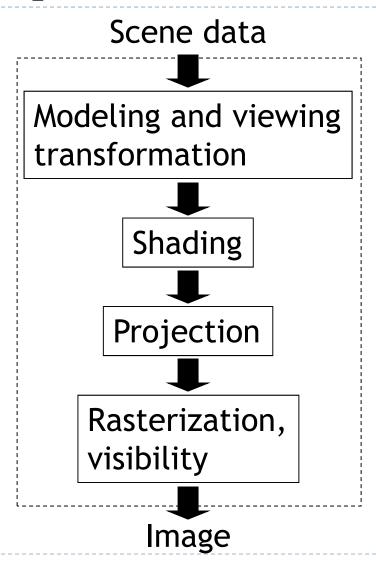

## Graphics System Architecture

### **Interactive Applications**

Games, scientific visualization, virtual reality

### Rendering Engine, Scene Graph API

- Implement functionality commonly required in applications
- Back-ends for different low-level APIs
- No broadly accepted standards
- Examples: OpenSceneGraph, NVSG, Java3D, Ogre

### Low-level graphics API

- Interface to graphics hardware
- Highly standardized: OpenGL, Direct3D

## Scene Graph APIs

- APIs focus on different types of applications
- OpenSceneGraph (<u>www.openscenegraph.org</u>)
  - Scientific visualization, virtual reality, GIS (geographic information systems)
- NVIDIA SceniX (<a href="https://developer.nvidia.com/scenix">https://developer.nvidia.com/scenix</a>)
  - Optimized for shader support
  - Support for interactive ray tracing
- Java3D (<a href="http://java3d.java.net">http://java3d.java.net</a>)
  - Simple, easy to use, web-based applications
- Ogre3D (<a href="http://www.ogre3d.org/">http://www.ogre3d.org/</a>)
  - Games, high-performance rendering

# Commonly Offered Functionality

- Resource management
  - Content I/O (geometry, textures, materials, animation sequences)
  - Memory management
- High-level scene representation
  - Graph data structure
- Rendering
  - Optimized for efficiency (e.g., minimize OpenGL state changes)

### Lecture Overview

- Scene Graphs & Hierarchies
  - Introduction
  - Data structures
- Performance Optimization
  - Level-of-detail techniques
  - View Frustum Culling

## Scene Graphs

- Data structure for intuitive construction of 3D scenes
- So far, our GLUT-based projects store a linear list of objects
- This approach does not scale to large numbers of objects in complex, dynamic scenes
  - → Homework Assignment #I Animated Objects

### Solar System

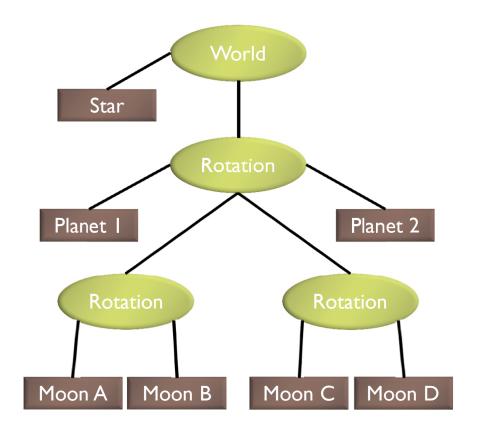

- Draw the star
- · Save the current matrix
- Apply a rotation
  - Draw Planet One
  - · Save the current matrix
  - Apply a second rotation
    - Draw Moon A
    - Draw Moon B
  - · Reset the matrix we saved
  - Draw Planet two
  - . Save the current matrix
  - Apply a rotation
    - Draw Moon C
    - Draw Moon D
  - · Reset the matrix we saved
- · Reset the matrix we saved

Example from http://www.gamedev.net

# Solar System with Wobble

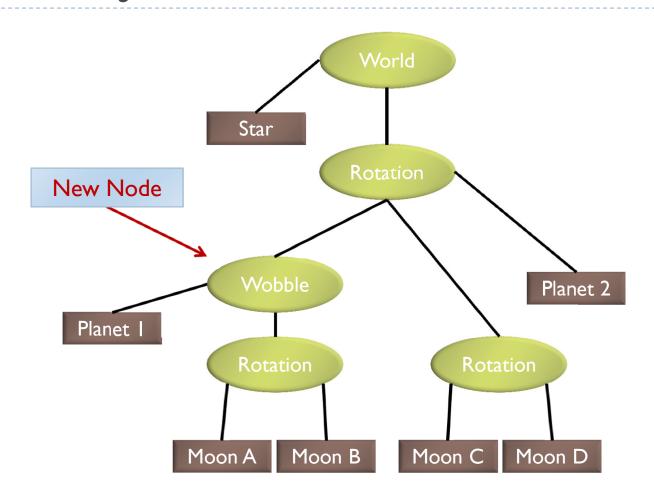

## Planets rotating at different speeds

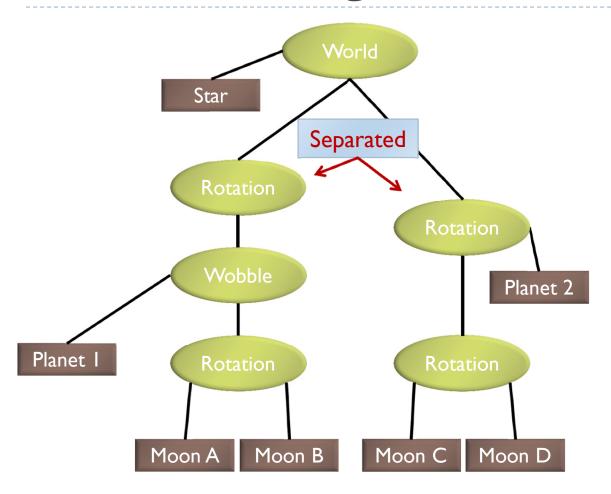

- · Draw the Star
- · Save the current matrix
- Apply a rotation
  - Save the current matrix
    - Apply a wobble
      - Draw Planet 1
      - Save the current matrix
        - Apply a rotation
          - Draw Moon A
            - Draw Moon B
        - · Reset the Matrix
    - · Reset the matrix
  - · Reset the matrix
- · Reset the matrix
- · Save the current matrix
- Apply a rotation
  - Draw Planet 2
    - Save the current matrix
    - Apply a rotation
      - Draw Moon C
      - · Draw Moon D
    - · Reset the current matrix
  - · Reset the current matrix
- · Reset the current matrix

### Data Structure

- Requirements
  - Collection of separable geometry models
  - Organized in groups
  - Related via hierarchical transformations
- Use a tree structure
- Nodes have associated local coordinates
- Different types of nodes
  - Geometry
  - Transformations
  - Lights
  - Many more

- Many designs possible
- Design driven by intended application
  - Games
    - Optimized for speed
  - Large-scale visualization
    - Optimized for memory requirements
  - Modeling system
    - Optimized for editing flexibility

# Sample Class Hierarchy

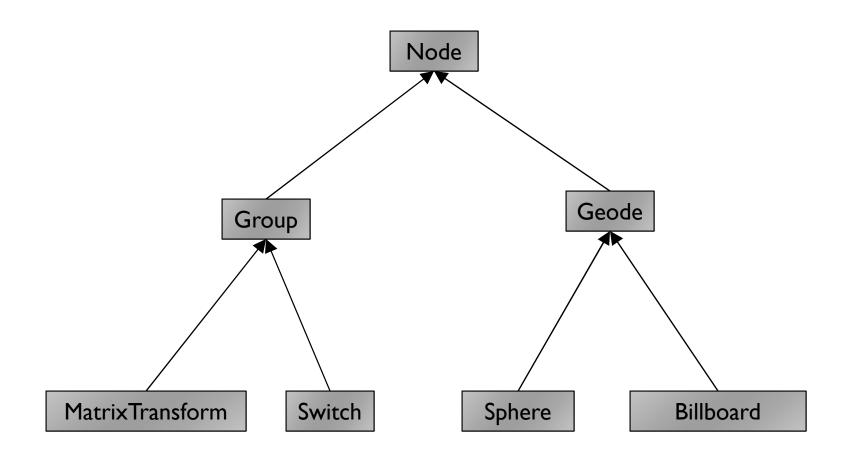

Inspired by OpenSceneGraph

#### Node

- Common base class for all node types
- Stores node name, pointer to parent, bounding box Group
- Stores list of children

#### Geode

- Geometry Node
- ▶ Knows how to render a specific piece of geometry

#### MatrixTransform

- Derived from Geode
- Stores additional transformation M
- Transformation applies to sub-tree below node
- Monitor-to-world transformation  $M_0M_1$

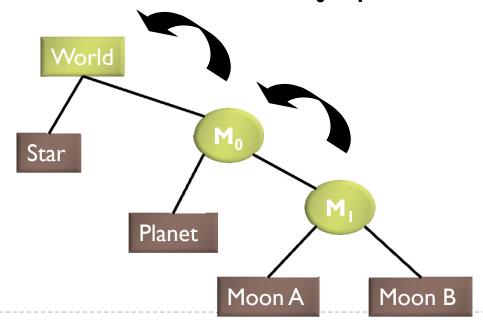

#### Switch

Derived from Group node

Allows hiding (not rendering) all or subsets of its child nodes

Can be used for state changes of geometry, or "key frame"

animation

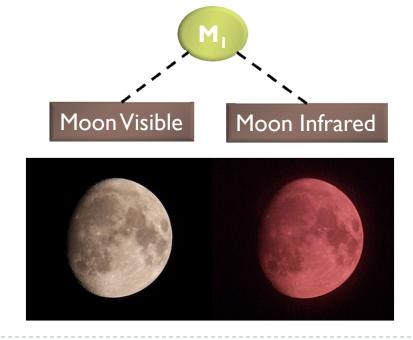

#### Sphere

- Derived from Geode
- Pre-defined geometry with parameters, e.g., for tesselation level, solid/wireframe, etc.

#### Billboard

Special geometry node to display an image always facing the viewer

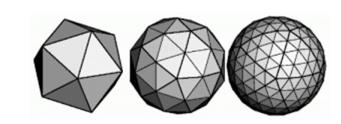

Sphere at different tessellation levels

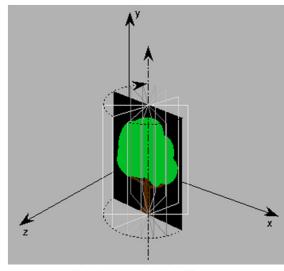

Billboarded Tree

# Solar System

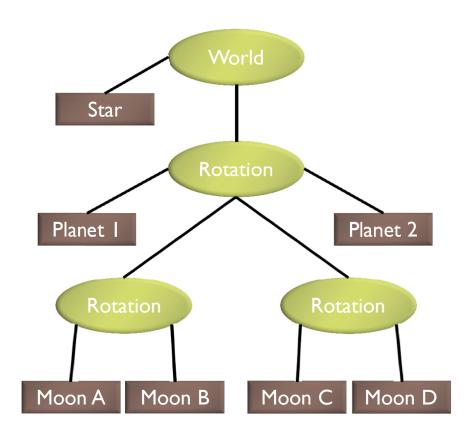

## Source Code for Solar System

```
world = new Group();
world.addChild(new Star());
rotation0 = new MatrixTransform(...);
                                          Star
rotation1 = new MatrixTransform(...);
                                                  Rotation
rotation2 = new MatrixTransform(...);
world.addChild(rotation0);
rotation0.addChild(rotation1);
                                                              Planet 2
                                       Planet I
rotation0.addChild(rotation2);
rotation0.addChild(new Planet("1"));
                                          Rotation
rotation0.addChild(new Planet("2"));
rotation1.addChild(new Moon("A"));
rotation1.addChild(new Moon("B"));
rotation2.addChild(new Moon("C"));
                                      Moon A
                                              Moon B
                                                       Moon C
                                                               Moon D
rotation2.addChild(new Moon("D"));
```

## Basic Rendering

Traverse the tree recursively

```
Group::draw(Matrix4 C)
  for all children
    draw(C);
MatrixTransform::draw(Matrix4 C)
  C \text{ new} = C*M; // M is a class member
  for all children
    draw(C_new);
Geode::draw(Matrix4 C)
                                      Initiate rendering with
  setModelView(C);
                                      world->draw(IDENTITY);
  render(myObject);
```

# Modifying the Scene

- Change tree structure
  - Add, delete, rearrange nodes
- Change node parameters
  - Transformation matrices
  - Shape of geometry data
  - Materials
- Create new node subclasses
  - Animation, triggered by timer events
  - Dynamic "helicopter-mounted" camera
  - Light source
- Create application dependent nodes
  - Video node
  - Web browser node
  - Video conferencing node
  - Terrain rendering node

## Benefits of a Scene Graph

- Can speed up rendering by efficiently using low-level API
  - Avoid state changes in rendering pipeline
  - Render objects with similar properties in batches (geometry, shaders, materials)
- Change parameter once to affect all instances of an object
- Abstraction from low level graphics API
  - Easier to write code
  - Code is more compact
- Can display complex objects with simple APIs
  - Example: osgEarth class provides scene graph node which renders a Google Earth-style planet surface

### Lecture Overview

- Scene Graphs & Hierarchies
  - Introduction
  - Data structures
- Performance Optimization
  - Level-of-detail techniques
  - View Frustum Culling

### Level-of-Detail Techniques

- Don't draw objects smaller than a threshold
  - Small feature culling
  - Popping artifacts
- Replace 3D objects by 2D impostors
  - Textured planes representing the objects

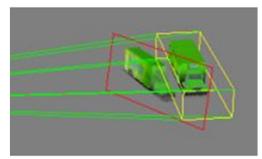

Impostor generation

Adapt triangle count to projected size

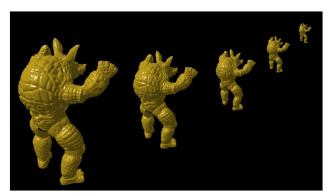

Original vs. impostor

Size dependent mesh reduction (Data: Stanford Armadillo)

## View Frustum Culling

- Frustum defined by 6 planes
- Each plane divides space into "outside", "inside"
- Check each object against each plane
  - Outside, inside, intersecting
- If "outside" all planes
  - Outside the frustum
- If "inside" all planes
  - Inside the frustum
- ▶ Else partly inside and partly out
- Efficiency

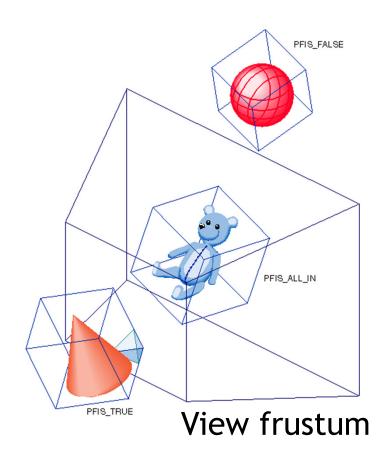

# **Bounding Volumes**

- Simple shape that completely encloses an object
- Generally a box or sphere
- We use spheres
  - Easiest to work with
  - But hard to calculate tight fits
- Intersect bounding volume with view frustum instead of each primitive

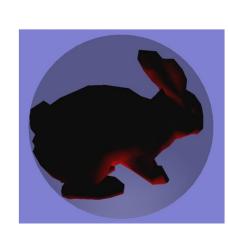

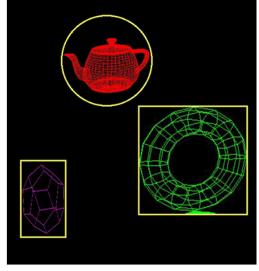

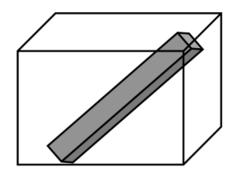

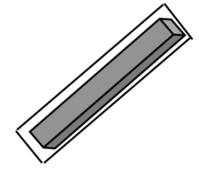

- A plane is described by a point **p** on the plane and a unit normal **n**
- Find the (perpendicular) distance from point **x** to the plane

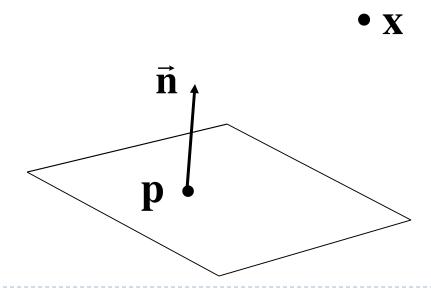

▶ The distance is the length of the projection of x-p onto n

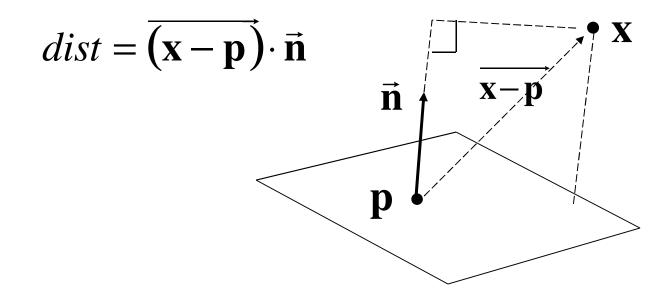

- ▶ The distance has a sign
  - positive on the side of the plane the normal points to
  - negative on the opposite side
  - zero exactly on the plane
- Divides 3D space into two infinite half-spaces

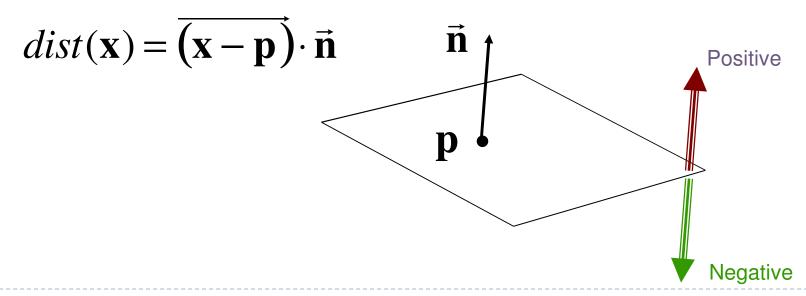

Simplification

$$dist(\mathbf{x}) = (\mathbf{x} - \mathbf{p}) \cdot \mathbf{n}$$
$$= \mathbf{x} \cdot \mathbf{n} - \mathbf{p} \cdot \mathbf{n}$$
$$dist(\mathbf{x}) = \mathbf{x} \cdot \mathbf{n} - d, \quad d = \mathbf{pn}$$

- ▶ d is independent of x
- ▶ *d* is distance from the origin to the plane
- ▶ We can represent a plane with just d and n

# Frustum With Signed Planes

Normal of each plane points outside

"outside" means positive distance

"inside" means negative distance

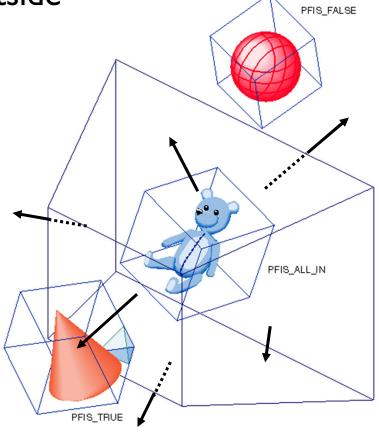

## Test Sphere and Plane

- For sphere with radius r and origin x, test the distance to the origin, and see if it is beyond the radius
- ▶ Three cases:
  - $\rightarrow dist(\mathbf{x}) > r$ 
    - completely above
  - $\rightarrow dist(\mathbf{x}) < -r$ 
    - completely below
  - $\rightarrow -r < dist(\mathbf{x}) < r$ 
    - intersects

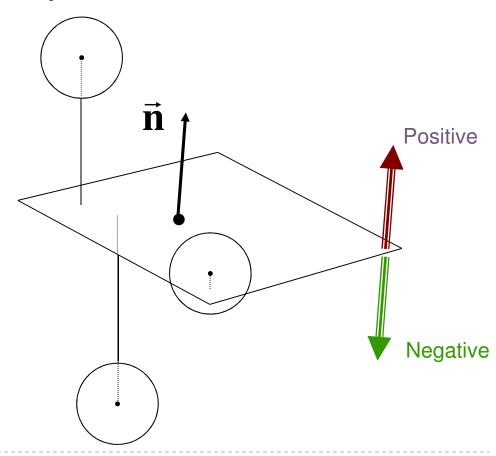

# Culling Summary

- Precompute the normal n and value d for each of the six planes.
- Given a sphere with center **x** and radius *r*
- For each plane:
  - if  $dist(\mathbf{x}) > r$ : sphere is outside! (no need to continue loop)
  - ▶ add I to count if  $dist(\mathbf{x}) < -r$
- If we made it through the loop, check the count:
  - if the count is 6, the sphere is completely inside
  - otherwise the sphere intersects the frustum
  - (can use a flag instead of a count)

# Culling Groups of Objects

- Want to be able to cull the whole group quickly
- But if the group is partly in and partly out, want to be able to cull individual objects

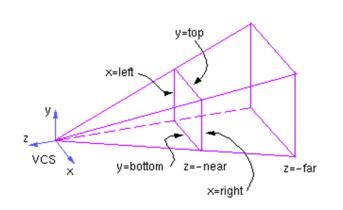

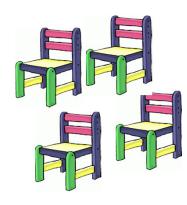

## Hierarchical Bounding Volumes

- Given hierarchy of objects
- Bounding volume of each node encloses the bounding volumes of all its children
- Start by testing the outermost bounding volume
  - If it is entirely outside, don't draw the group at all
  - If it is entirely inside, draw the whole group

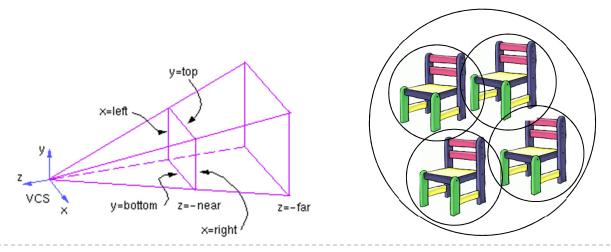

## Hierarchical Culling

- If the bounding volume is partly inside and partly outside
  - ▶ Test each child's bounding volume individually
  - If the child is in, draw it; if it's out cull it; if it's partly in and partly out, recurse.
  - If recursion reaches a leaf node, draw it normally

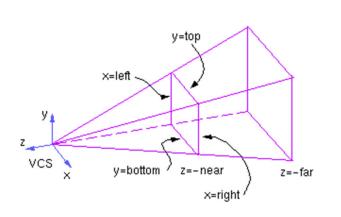

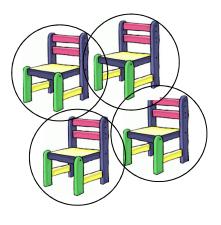

## Hierarchical Culling: Octree

- Octrees are the three-dimensional analog of quadtrees.
- An octree is a tree data structure in which each node has exactly eight children.
- Most often used to partition a 3D space by recursively subdividing it into eight octants.

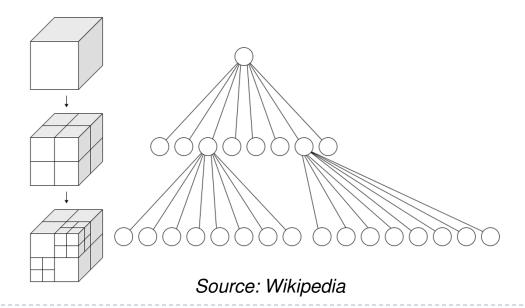

### Video

- ▶ An OpenGL Demo Frustum Culling with Octree
  - http://www.youtube.com/watch?v=H-SsvZZvIsw

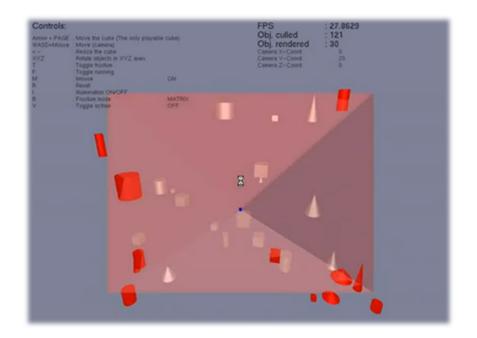